## Draft - Rust Book Notes - Not a Cheat Sheet by [seannarr](http://www.cheatography.com/seannarr/) via [cheatography.com/61019/cs/15819/](http://www.cheatography.com/seannarr/cheat-sheets/draft-rust-book-notes-not-a)

#### **Installation**

curl <https://sh.rustup.rs> -sSf | sh export

### PATH="\$HOME/.cargo/bin:\$PATH"

#### **Hello World**

fn main() { println!("Hello, world!"); }

compile: rustc main.rs prinln! = macro!

#### **create variables with let**

let foo =5; // immutable (default)

let mut foo=5; //mutable

let foo=5; let foo="hello";

Shadowing allows reuse of variable. useful in type conversions

'let foo: u32 =5; //annotating with type using :

let foo=5; foo =  $6$ ; error[E0384]: cannot assign twice to immutable variable foo

#### **const**

const MAX\_POINTS: u32 = 100\_000;

// no mut allowed on const.

// it should be annotated with datatype.

// It is visible with in the scope it's declared.

// only constant expression

assignment.. not return value from function or expression evaluated at runtime

#### **Prelude**

#### Rust inserts

extern crate std; into the crate root of every crate, and use std::prelude::v1::\*;

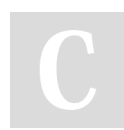

#### By **seannarr**

[cheatography.com/seannarr/](http://www.cheatography.com/seannarr/)

into every module.

std::prelude::v1

Prelude is set of types Rust imports.

#### **Import external crate (library)**

extern crate rand; //external dependency use rand::Rng; //bring Rng trait which defines the methods into scope those in prelude, need not to extern the crate. just use std::io; //brings io trait into scope

#### **&mut and stdin() and io::Result**

 $io::stdin()$  //  $stdin() =$ std::io::Stdin instance a handle to standard input

.read\_line(&mut guess) // &mut - pass by reference and make it mutable

.expect("Failed to read line")

// io::Result -> If returns Err, it crashes displaying the message

io::Result -> Result, Enumerations Ok, Err. If ok, returns the value, if Err, it crashes program. Without expect, compiler warning - Unused io::Result which must be used.

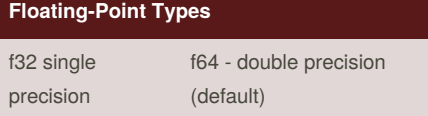

#### **Math Operators**

### $+, \, \cdot, \, \cdot, \, /$

# **bool** true, false let  $t = true$ ; let  $f: bool = false$ ;

#### **Character Type**

let  $c='z'$ ; let k: char = 'a';

char is a unicode scalar value.

#### **Tuple Type**

let  $x: (u32, f64, u8) = (6, 3.2, 1); x.0$  $\Rightarrow$  6, x.1 =>3.2

destructuring - let  $(a, b, c)$  =x;  $a = > 6$ 

first index in tuple is 0. ex:  $x.0 \Rightarrow 6$ 

#### **Array Types**

Fixed Size vs Vector's size can change

let a =[1,2,3,4]

Elements of same type

access by index: a[0], a[1]

Invalid Access a[10] :Runtime error: Index out of bounds

#### **match => arms; arm : pattern => code**

match guess.cmp(&secret\_number) {  $\Rightarrow$  arms

Ordering::Less => println!

("Too small!"), //pattern => code

```
Ordering::Greater =>
```
println!("Too big!"),

```
Ordering::Equal => { //code
```

```
block
```
println!("You

win!");

Published 25th May, 2018. Last updated 26th May, 2018. Page 1 of 14.

Sponsored by **Readability-Score.com** Measure your website readability!

<https://readability-score.com>

### Draft - Rust Book Notes - Not a Cheat Sheet by [seannarr](http://www.cheatography.com/seannarr/) via [cheatography.com/61019/cs/15819/](http://www.cheatography.com/seannarr/cheat-sheets/draft-rust-book-notes-not-a)

**Functions fn (cont)**

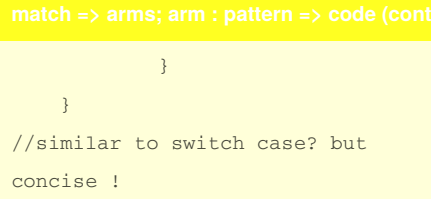

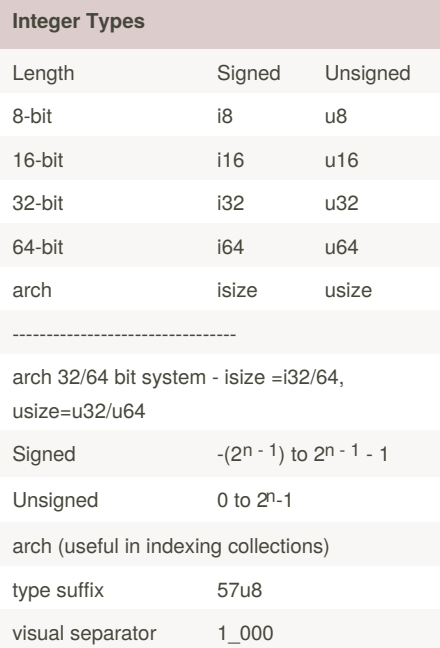

#### **Functions fn**

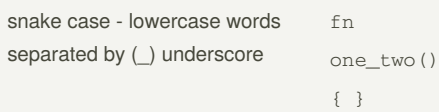

default type is u32 even on 64bit arch

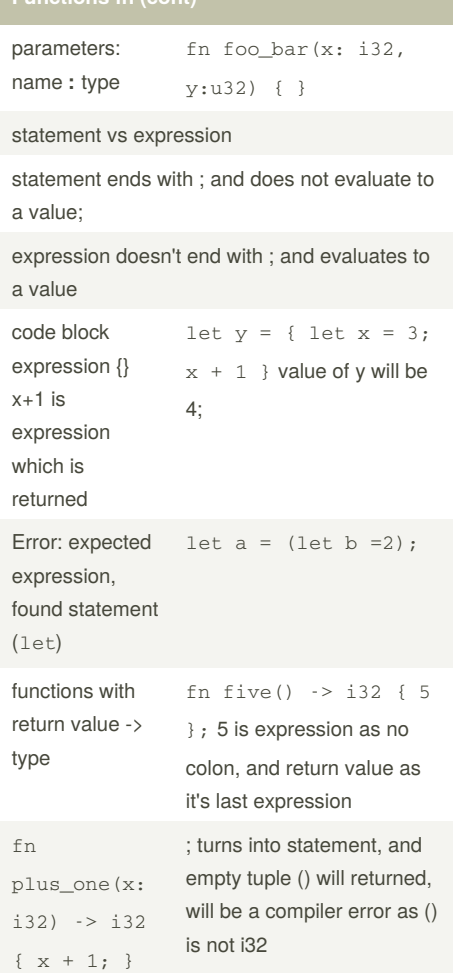

#### **enums - methods**

```
enum Message {
    Quit,
   Move { x: i32, y: i32 },
   Write(String),
   ChangeColor(i32, i32, i32),
}
impl Message {
   fn call(&self) {
       // method body would be
defined here
   }
}
let m =
Message::Write(String::from("hello"
));
m.call();
```
### **options<T> alternate Null implementation**

```
enum Option<T> {
    Some(T),
    None,
}
let some_number = Some(5);
let some_string = Some("a
string");
let absent_number: Option<i32> =
None;
//error
let x: i8 = 5;let y: Option < i8> = Some(5);
let sum = x + y; //error as x and y
are two different types
error[E0277]: the trait bound i8:
std::ops::Add<std::option::Option<i
8>> is not satisfied
```
By **seannarr** [cheatography.com/seannarr/](http://www.cheatography.com/seannarr/) Published 25th May, 2018. Last updated 26th May, 2018. Page 2 of 14.

## Draft - Rust Book Notes - Not a Cheat Sheet by [seannarr](http://www.cheatography.com/seannarr/) via [cheatography.com/61019/cs/15819/](http://www.cheatography.com/seannarr/cheat-sheets/draft-rust-book-notes-not-a)

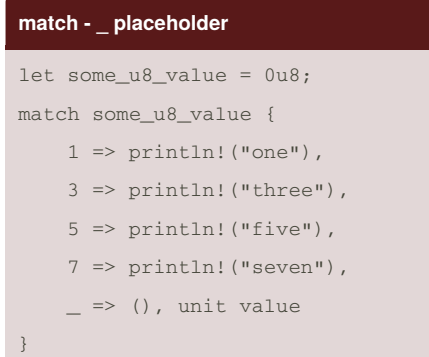

#### **Control flow - if { } else if { } else { }**

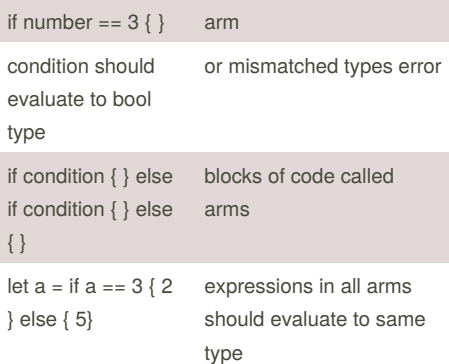

#### **match handling Result**

```
let guess: u32 = matchguess.trim().parse() {
   Ok(num) => num, //Ok receives
num from return Result, which is
returned by match
   Err(\_) => continue, // _
underscore catches all values
};
```
By **seannarr**

[cheatography.com/seannarr/](http://www.cheatography.com/seannarr/)

#### **println!**

```
No argument indices.. just simple brace {}
println! ("x = \{\} and y = \{\}", x,
y);
```
#### **Control flows - while and for**

```
while number != 3 { number =
number +1; }
let a = [1,2]; for element in
a.iter() { }
```
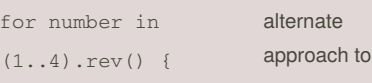

while

### **Ownership**

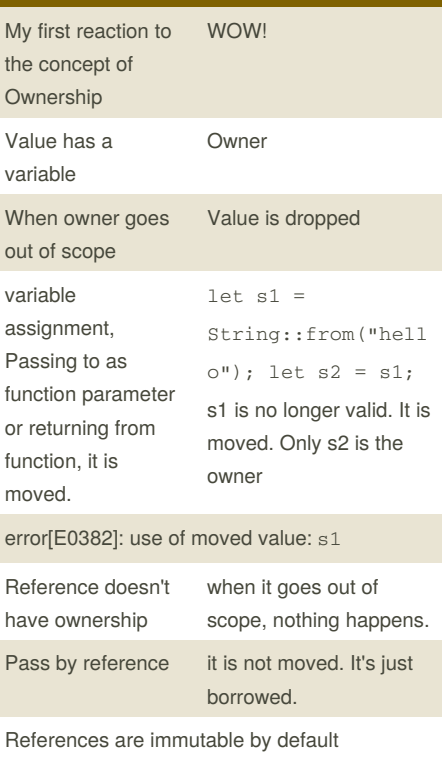

Published 25th May, 2018. Last updated 26th May, 2018. Page 3 of 14.

#### **Ownership (cont)**

 $M<sub>u</sub>$ 

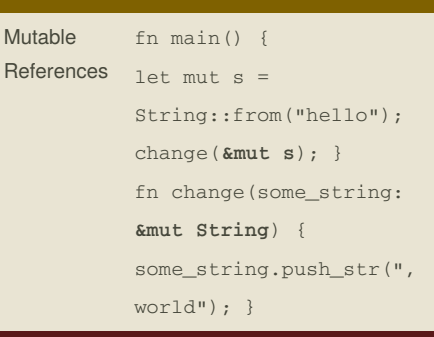

Memory is managed through a system of ownership with a set of rules that the compiler checks at compile time. At compile time!!!

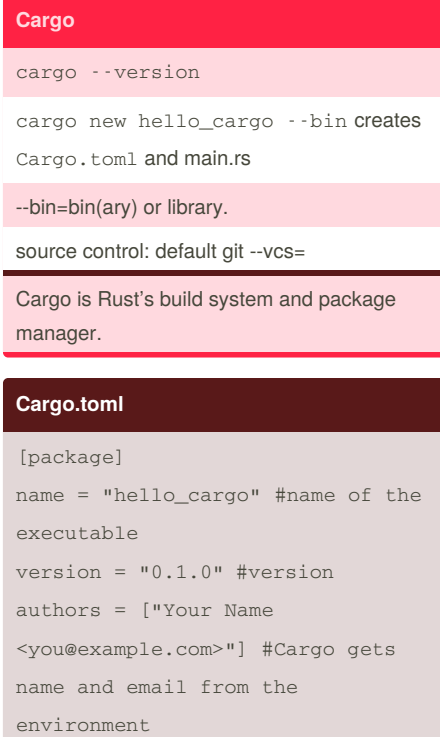

[dependencies] #packages aka crates

TOML: Tom's Obvious, Minimal Language

## Draft - Rust Book Notes - Not a Cheat Sheet by [seannarr](http://www.cheatography.com/seannarr/) via [cheatography.com/61019/cs/15819/](http://www.cheatography.com/seannarr/cheat-sheets/draft-rust-book-notes-not-a)

#### **import crate toml**

[dependencies]

rand =  $"0.3.14"$  # SimVer ~ ^0.3.14 any version that is compatible with 0.3.14

#### Adding crates to toml file.

#### **cargo build , cargo run , cargo check**

```
cargo build # creates an executable
file in target/debug/hello_cargo
cargo run # build and run
cargo check #compilation check, no
building executable
cargo build --release
```
#### **error[E0308]: mismatched types**

```
error[E0308]: mismatched types -->
src/main.rs:23:21
```

```
match
guess.cmp(&secret_number)
              AAAAA expected
struct std::string::String, found
integral variable
 = note: expected type
&std::string::String
  = note: found type &{integer}
```
#### **cargo.lock**

Cargo maintains versions in cargo.lock file

#### **cargo update**

cargo updates all versions upto next symver

#### **registry**

```
Cargo fetches external dependencies and their
dependencies from registry, a copy from the
crates.io.
```
crates.io is a public repo

#### **loop**

#### loop { }

break; exits the loop

#### **cargo test**

```
#[cfg(test)]
mod tests {
    #[test] --> test
    fn it_works() {
        assert_eq!(2 + 2, 4);
    }
}
```
Doc-tests adder documentation tests? to have examples assert! false value, assetseq! == assertive! != [should panic] to expect panic! [ignore] cargo test -- --test-threads=1 stop parallel run

```
cargo test --nocapture , no print output
cargo test add //runs tests containing add
```
#### **tests organization**

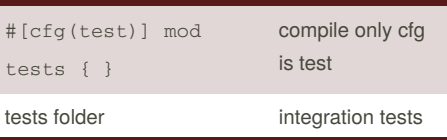

#### **struct**

```
struct User {
   username: String, field => name
:type
   email: String,
    sign_in_count: u64,
   active: bool,
}
// Instantiating
let user1 = User { //struct name
   email:
String::from("someone@example.com")
, //and
   username:
String::from("someusername123"),
   active: true,
   sign_in_count: 1,
};
//dot notation
let mut user2 = User \{ \};
user2.email =
String::from("someone@example.com")
```
unit-like structs without fileds () .. Used to implement traits with out data on the type.

ownership - lifetimes?

;

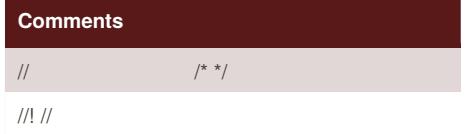

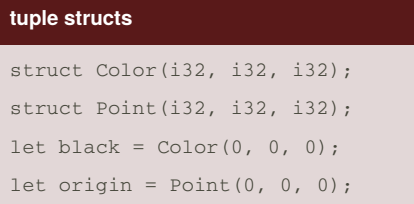

Sponsored by **Readability-Score.com** Measure your website readability! <https://readability-score.com>

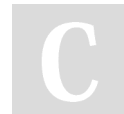

#### By **seannarr**

[cheatography.com/seannarr/](http://www.cheatography.com/seannarr/)

Published 25th May, 2018. Last updated 26th May, 2018. Page 4 of 14.

# Draft - Rust Book Notes - Not a Cheat Sheet by [seannarr](http://www.cheatography.com/seannarr/) via [cheatography.com/61019/cs/15819/](http://www.cheatography.com/seannarr/cheat-sheets/draft-rust-book-notes-not-a)

#### **struct - instantiating options**

```
// .. shorthand
let user2 = User {
   email:
String::from("another@example.com")
,
   username:
String::from("anotherusername567"),
    ..user1 // .. remaining fields
should be from user1 instance
};
// shorthand - when variables and
fields have same names
let email = " ";
let user2 = User {
  email //shortHand
}
```
#### **struct methods**

```
struct Rectangle {
   width: u32,
    height: u32,
}
impl Rectangle {
    fn area(&self) \rightarrow u32 { //first
parameter should be self , instance
of the struct
       self.width * self.height
    }
    fn square(size: u32) ->
Rectangle { //associated function
Rectangle::square
        Rectangle { width: size,
height: size }
    }
}
```
&mut self to modify struct

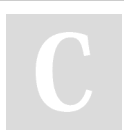

By **seannarr** [cheatography.com/seannarr/](http://www.cheatography.com/seannarr/)

#### **struct #[derive(Debug)]**

```
println!("rect1 is {}", rect1);
error[E0277]: the trait bound Rectangle:
std::fmt::Display is not satisfied
```
#### {:?} ? to use Debug Trait

```
#[derive(Debug)]
struct Rectangle {
width: u32, height: u32
```
}

{:#?} to pretty print

Derived Traits

#### **struct as expression**

```
fn build_user(email: String,
username: String) -> User {
   User {
        email: email,
        username: username,
        active: true,
        sign_in_count: 1,
    }
}
```
#### **modules**

}

```
mod network {
   fn connect() {
    }
    mod client { //nested module
        fn connect() {
         }
    }
network::client::connect();
```
network:connect();

Published 25th May, 2018. Last updated 26th May, 2018. Page 5 of 14.

#### **module - referencing a submodule**

```
mod client; => mod client {
//client.rs contents here }
mod network {
//snippet
}
//contents of clents.rs
fn connect { // No need to add mod
declaration
}
```
#### **modules-tree**

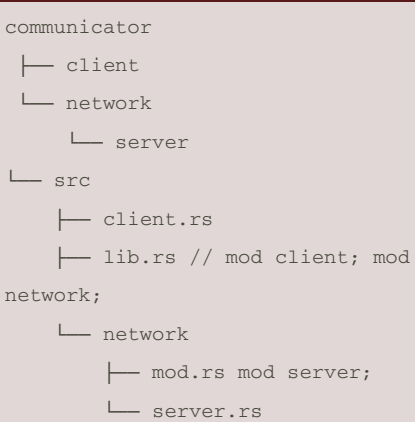

#### **modules- rules**

└── foo ├── bar.rs (contains the declarations in foo::bar) └── mod.rs (contains the declarations in foo, including mod bar)

If a module named foo has no submodules, you should put the declarations for foo in a file named foo.rs.

If a module named foo does have submodules, you should put the declarations for foo in a file named foo/mod.rs.

### Draft - Rust Book Notes - Not a Cheat Sheet by [seannarr](http://www.cheatography.com/seannarr/) via [cheatography.com/61019/cs/15819/](http://www.cheatography.com/seannarr/cheat-sheets/draft-rust-book-notes-not-a)

#### **pub - privacy rules**

If an item is public

it can be accessed through any of its parent modules

#### If an item is private

it can be accessed only by its immediate parent module and **any of the parent's child modules**

#### **use**

```
bring modules into scope.
pub mod a {
   pub mod series {
        pub mod of {
          pub fn
nested_modules() {}
       }
    }
}
fn main() {
    a::series::of::nested_modules()
;
}
use a::series::of;
fn main() \{of::nested_modules();
}
```
In use statement, paths are relative to the crate root by default

super:: confusing? if the module privacy rules state that parent and its immediate children of the parent can access private items, then why we need Super?

By **seannarr**

[cheatography.com/seannarr/](http://www.cheatography.com/seannarr/)

#### **Ownership - References Rules**

```
Only one mutable reference in a
particular scope. Prevents datarace
let mut s = String::from("hello");
let r1 = 8mut s;
let r2 = &mut s; // error[E0499]:
cannot borrow s as mutable more
than once at a time
Combination of mutable and
immutable references are not
allowed. to guarantee
immutability.
let mut s = String::from("hello");
let r1 = \&s; // no problem
let r2 = 8s; // no problem
let r3 = 8mut s; // error[E0502]:
cannot borrow s as mutable because
it is also borrowed as immutable
```
One mutable reference restriction prevents data race.

Only All Readers or just One Writer are allowed.

#### **Dangling References**

```
fn main() {
   let reference_to_nothing =
dangle();
}
fn dangle() -> &String {
    let s =String::from("hello");
    &s // It is returning
reference, borrowed value..
requiring s to be live outside this
scope
} //Compiler check
```
error[E0106]: missing lifetime specifier = help: this function's return type contains a borrowed value, but there is no value for it to be borrowed from = help: consider giving it a 'static lifetime

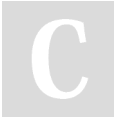

Published 25th May, 2018. Last updated 26th May, 2018. Page 6 of 14.

Sponsored by **Readability-Score.com** Measure your website readability! <https://readability-score.com>

#### **Slices**

```
fn main() \{let mut e =String::from("hello world");
   let word = first_word(&s);
   s.clear(); // Error!
}
fn first_word(s: &String) -> &str
//immutable {
   let bytes = s.as_bytes();
   for (i, &item) in
bytes.iter().enumerate() {
       if item == b' ' {
            return &s[0..i];
//borrowed as immutable
      \lambda}
   \&s.]
}
error[E0502]: cannot borrow s as mutable
```
because it is also borrowed as immutable. Slicing : [..1] to start at 0, [2..] to the end.

#### **enums**

```
enum IpAddrKind {
   V4,
   V6,
}
struct IpAddr {
   kind: IpAddrKind, // type
   address: String,
}
let home = IpAddr {
   kind: IpAddrKind::V4,
```
### Draft - Rust Book Notes - Not a Cheat Sheet by [seannarr](http://www.cheatography.com/seannarr/) via [cheatography.com/61019/cs/15819/](http://www.cheatography.com/seannarr/cheat-sheets/draft-rust-book-notes-not-a)

**enum - bringing some variants into scope**

#### **enums (cont)**

```
address:
String::from("127.0.0.1"),
};
let loopback = IpAddr {
    kind: IpAddrKind::V6,
    address: String::from("::1"),
};
```
#### **enums - variations**

```
enum IpAddr {
   V4(u8, u8, u8, u8),
   V6(String),
}
struct Ipv4Addr {
   // --snip--
}
struct Ipv6Addr {
    // --snip--
}
enum IpAddr {
   V4(Ipv4Addr),
   V6(Ipv6Addr),
}
enum Message {
    Quit,
   Move { x: i32, y: i32 },
   Write(String),
    ChangeColor(i32, i32, i32),
}
```
By **seannarr**

[cheatography.com/seannarr/](http://www.cheatography.com/seannarr/)

# enum TrafficLight { Red, Yellow, Green, } use TrafficLight::{Red, Yellow}; fn main()  $\{$

```
let red = Red;
let yellow = Yellow;
let green =
```

```
TrafficLight::Green;
```

```
}
```

```
or
```
### use TrafficLight::\*;

```
glob operator * to bring all items in a
namespace.
```
#### **match - enum**

```
enum Coin {
   Penny,
    Nickel,
    Dime,
    Quarter(UsState),
}
fn value_in_cents(coin: Coin) ->
u32 {
   match coin {
        Coin::Penny \Rightarrow 1,Coin::Nickel => 5,
        Coin::Dime = > 10,
        Coin::Quarter(state) => {
// state value is bind to the
variable
```
Published 25th May, 2018. Last updated 26th May, 2018. Page 7 of 14.

#### **match - enum (cont)**

}

```
println!("State quarter
from {:?}!", state);
            25
       },
    }
```
### **if let** let some\_u8\_value =  $Some(0u8);$ match some u8 value { Some $(3)$  => println! ("three"),  $\overline{\phantom{a}}$  => (), } or //if let concise for one pattern if let  $Some(3) = some_18_value$  { println!("three"); }

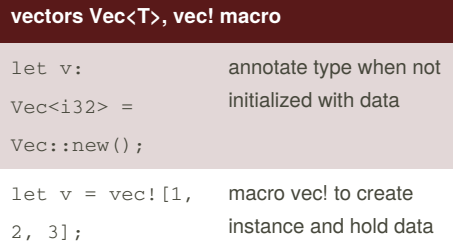

## Draft - Rust Book Notes - Not a Cheat Sheet by [seannarr](http://www.cheatography.com/seannarr/) via [cheatography.com/61019/cs/15819/](http://www.cheatography.com/seannarr/cheat-sheets/draft-rust-book-notes-not-a)

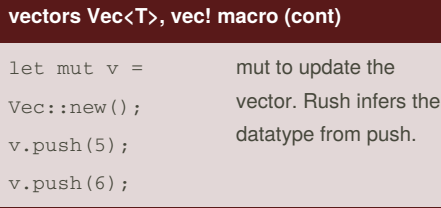

Inferring datatype from push?

#### **fn function pointer**

```
Use existing functions in place of
closure :
fn add_one(x: i32) -> i32 {
    x + 1}
fn do_twice(f: fn(i32) \rightarrow i32, arg:
i32) -> i32 {
   f(arg) + f(arg)}
fn main() {
   let answer = do_twice(add_one,
5);
    println!("The answer is: {}",
answer);
}
//return the closure
fn returns_closure() ->
Box \text{Fn}(i32) \rightarrow i32 > \{Box::new(|x| x + 1)
}
```

```
let v = vec:[1, 2, 3, 4, 5];let third: &i32 = &v[2]; => access
with reference
let third: Option <&i32> = v.get(2);
//return None
let hundredth: \&i32 = \&v[100];
//panic , use get
//
```
### **Vector access elements**

#### **Vector access elements (cont)**

```
let mut v = vec:[1, 2, 3, 4, 5];
let first = &v[0]; // immutable
borrowing
v.push(6); //immutable borrow
above line, it's error to borrow
mutable reference again
```
#### **Vector iterator**

```
let v = vec:[100, 32, 57];for i in &v {
   println!("{}", i);
}
//mutable vector and i to
dereference using
let mut v = vec:[100, 32, 57];for i in &mut v {
   *i += 50;
}
```
#### **Vector: enum to store different types**

```
enum SpreadsheetCell {
   Int(i32),
   Float(f64),
    Text(String),
}
let row = vec![
    SpreadsheetCell::Int(3),
    SpreadsheetCell::Text(String::f
rom("blue")),
    SpreadsheetCell::Float(10.12),
];
```
#### **String, str**

```
str: string literals are stored in
the binary program.
format: UTF8
OsString, OsStr, CString, and CStr
are string variant libraries.
//creating strings
let mut s = String::new();
let s = "initial
contents".to_string();
//to_string and from are matter of
style
let s = String::from("initial
contents");
let hello =
String::from(" \blacksquare \blacksquare \blacksquare \blacksquare \blacksquare \blacksquare \blacksquare//utf-8
```
#### **String update and concatenation +/ format!**

```
let mut s = String::from("foo");
s.push_str("bar"); // foobar append
, it takes slice so no ownership
transfer
let mut s = String::from("lo");
s.push('l'); //character , lol
// concatenation +
let s1 = String::from("Hello, ");
let s2 = String::from("world!");
let s3 = s1 + \&s2; // Note s1 has
been moved here and can no longer
be used
fn add(self, s: &str) -> String {
// s2 string => str deref coersion
&s2 \implies &s2[..]
//more than two string, use
let s1 = String::from("tic");
let s2 = String::from("tac");
```
By **seannarr** [cheatography.com/seannarr/](http://www.cheatography.com/seannarr/)

Published 25th May, 2018. Last updated 26th May, 2018. Page 8 of 14.

**String update and concatenation +/ format!**

### Draft - Rust Book Notes - Not a Cheat Sheet by [seannarr](http://www.cheatography.com/seannarr/) via [cheatography.com/61019/cs/15819/](http://www.cheatography.com/seannarr/cheat-sheets/draft-rust-book-notes-not-a)

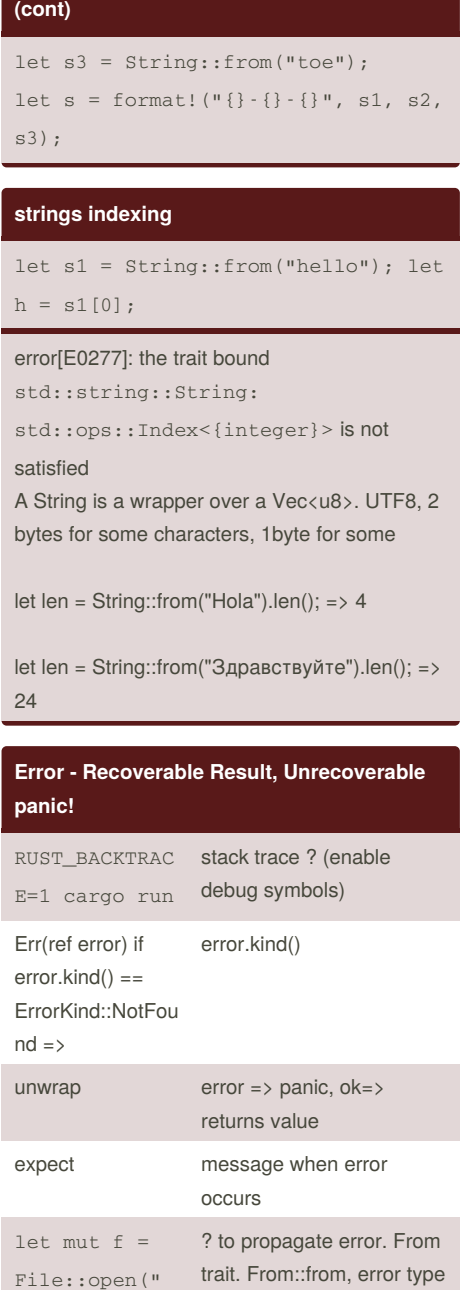

```
File::open("hello.txt")?.read_to_st
ring(&mut s)?;
```
By **seannarr**

should implement from

[cheatography.com/seannarr/](http://www.cheatography.com/seannarr/)

hello.txt")?;

### **Error - Recoverable Result, Unrecoverable panic! (cont)**

### ? for return type Result

Stack unwinding - [profile.release] panic = 'abort'

#### **Cargo in depth**

//Cargo profiles [profile.dev] opt-level = 0 //overriding defaults [profile.release] opt-level = 3 //re exporting API pub use kinds::PrimaryColor; pub use kinds::SecondaryColor; pub use utils::mix; cargo.io login: cargo login abcdefghijklmnopqrstuvwxyz012345 unique package name to publish and cargo publish cargo yank --vers 1.0.1

### **HashMap<K, V>**

```
use std::collections::HashMap; keys
of the same type and values of the
same type.
let mut scores = HashMap::new();
scores.insert(String::from("Blue"),
10);
scores.insert(String::from("Yellow"
), 50);
//creating a hash map from two
vectors
let teams = vec!
[String::from("Blue"),
String::from("Yellow")];
```
Published 25th May, 2018. Last updated 26th May, 2018. Page 9 of 14.

#### **HashMap<K, V> (cont)**

let initial\_scores =  $vec:[10, 50]$ ; let scores: HashMap<\_, \_> = teams.iter().zip(initial\_scores.ite r()).collect(); //HashMap to get the desired type from collect .. strange way of specifying return value  $//$  \_, \_ Rust infers the data types of Key and Value //access value let mut scores = HashMap::new(); scores.insert(String::from("Blue"), 10); scores.insert(String::from("Yellow" ), 50); let team name = String::from("Blue"); let score = scores.get(&team\_name); //get //iterating for (key, value) in &scores { } //To only insert if key doesn't have a value scores.entry(String::from("Yellow" )).or\_insert(50); //returns mutable reference  $//$  let count = map.entry(word).or\_insert(0); //to insert 0, for first time key insertion BuildHasher type: default is cryptographically

secure hashing, can be slow Values are moved, and Hashmap takes the ownership of keys and values.

Hasmap insert doesn't take the ownership. insert of a existing key overrides the value

## Draft - Rust Book Notes - Not a Cheat Sheet by [seannarr](http://www.cheatography.com/seannarr/) via [cheatography.com/61019/cs/15819/](http://www.cheatography.com/seannarr/cheat-sheets/draft-rust-book-notes-not-a)

```
Generic data types <T>
fn largest<T>(list: &[T]) -> T
struct Point<T> {
   x: T,
   y: T,
}
struct Point<T, U> {
   x: T,
   y: U,
}
enum Option<T> {
   Some(T),
   None,
}
struct Point<T> {
   x: T,
   y: T,
}
impl<T> Point<T> {
   fn x(&self) \rightarrow &T {
       &self.x
   }
}
impl Point<f32> { //specific type
   fn distance_from_origin(&self)
-> f32 {
       (self.x.powi(2) +
self.y.powi(2)).sqrt()
   }
}
struct Point<T, U> {
```
# **Generic data types <T> (cont)** x: T, y: U, } //mixup impl<T, U> Point<T, U> { fn mixup<V, W>(self, other: Point<V,  $W$ >  $\rightarrow$  Point<T,  $W$ > { Point { x: self.x, y: other.y, } } }

Monomorphization to specify concrete code at compile time

#### **trait**

```
pub trait Summary {
   fn summarize_author(&self) ->
String;
   fn summarize(&self) -> String
{
        format!("(Read more from
{}...)", self.summarize_author())
//default can call other methods in
the trait.
  \rightarrow}
pub struct NewsArticle {
   pub headline: String,
   pub location: String,
    pub author: String,
```
**trait (cont)** pub content: String, } impl Summary for NewsArticle { fn summarize(&self) -> String { format!("{}, by {} ({})", self.headline, self.author, self.location) } } pub struct Tweet { pub username: String, pub content: String, pub reply: bool, pub retweet: bool, } impl Summary for Tweet { //for fn summarize(&self) -> String { format!("{}: {}", self.username, self.content) } } //default implementation fn summarize(&self) -> String { String::from("(Read more...)") } //to use default implementation, impl Summary for NewsArticle {}

//empty block

we can implement a trait on a type only if either the trait or the type is local to your crate. coherence/orphan rule:people's code can't break your code and vice versa

Sponsored by **Readability-Score.com** Measure your website readability! <https://readability-score.com>

By **seannarr** [cheatography.com/seannarr/](http://www.cheatography.com/seannarr/) Published 25th May, 2018. Last updated 26th May, 2018. Page 10 of 14.

## Draft - Rust Book Notes - Not a Cheat Sheet by [seannarr](http://www.cheatography.com/seannarr/) via [cheatography.com/61019/cs/15819/](http://www.cheatography.com/seannarr/cheat-sheets/draft-rust-book-notes-not-a)

#### **Generic constraints**

```
// +fn some_function<T: Display +
Clone, U: Clone + Debug>(t: T, u:
U) -> i32 {
//where clause: with mutilple
trait bounds
fn some_function<T, U>(t: T, u: U)
\rightarrow i32
    where T: Display + Clone,
         U: Clone + Debug
{
```
Conditionally implement on bounds: impl<T: Display + PartialOrd> Pair<T> {

```
lifetimes
{
    let r;
    {
        let x = 5;
        r = \&x;}
    println!("r: {}", r);
}
error[E0597]: x does not live
long enough
fn longest(x: &str, y: &str) ->
&str {
    if x.length() > y.length() {
       \mathbf{v}} else {
        y
    }
}
error[E0106]: missing lifetime
specifier
```
# By **seannarr**

[cheatography.com/seannarr/](http://www.cheatography.com/seannarr/)

### **lifetimes (cont)**

```
//lifetime annotations with
generics -- means all x, y are has
the same lifetime
fn longest<'a>(x: &'a str, y: &'a
str) \rightarrow &'a str {
    if x.length() > y.length() {
        x
    } else {
        y
    }
}
```
smaller lifetime is chosen. static - let s: &'static str = "I have a static lifetime.";

#### **Iterator**

```
trait Iterator {
    type Item;
    fn next(&mut self) ->
Option<Self::Item>;
    // methods with default
implementations elided
}
1.The iter method produces an iterator over
immutable references.
2. into_iter to take over ownership of the
parent and returns owned values
```
3. iter\_mut - iterate over mutable references 4. consuming adaptors -> uses up iterator such as sum() 5. chain of iterator adaptors following a consumer adaptor gets you the results (ex: collect()) 6.

Published 25th May, 2018. Last updated 26th May, 2018. Page 11 of 14.

#### **Box<T>, RC<T>, RefCell<T>**

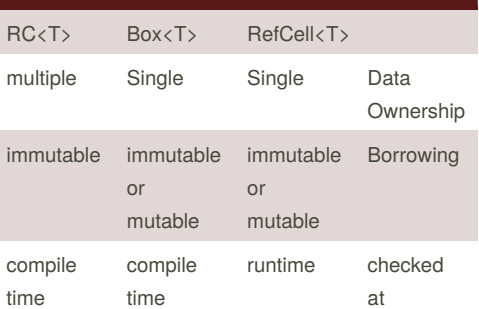

Because RefCell<T> allows mutable borrows checked at runtime, we can mutate the value inside the RefCell<T> even when the RefCell<T> is immutable

let  $y = 8$  mut x;? let mut  $y = x$ ; confusion?

#### **threads**

```
let handle = std::thread::span(|| {
//spawn new thread
       for i in 1..10 {
           println!("hi number {}
from the spawned thread!", i);
           std::thread::sleep(std::t
ime::Duration::from_millis(1));
       }
   });
   handle.join().unwrap(); //wait to
finish
let v = vec:[1, 2, 3];let handle = thread::spawn(move
|| { => to let capture take the
ownership
       println!("Here's a vector:
{:?}", v);
   });
```
## Draft - Rust Book Notes - Not a Cheat Sheet by [seannarr](http://www.cheatography.com/seannarr/) via [cheatography.com/61019/cs/15819/](http://www.cheatography.com/seannarr/cheat-sheets/draft-rust-book-notes-not-a)

#### **threads (cont)**

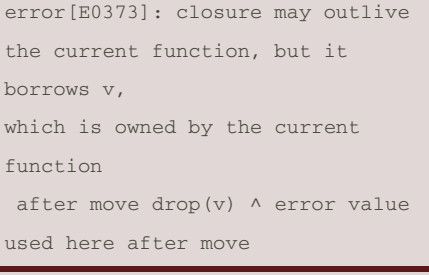

JoinHandle is an owned value ?

#### **Closures - Environment capture - Traits**

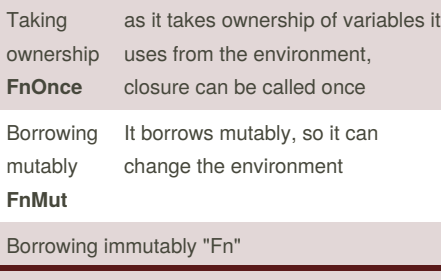

Can FnMut be called multiple times? (which tries borrow mutably in every call) Yes, as call finishes, the variables are available for borrowing. let equal to  $x = move |z|$   $z == x$ ; to move the ownership of x to the closure.

#### **threads - channel mpsc**

```
use std::sync::mpsc;
let (tx, rx) = mpsc::channel(); tx:
transmitter, rx: receiver
thread::spawn(move || {
       let val =
String::from("hi");
```
#### **threads - channel mpsc (cont)**

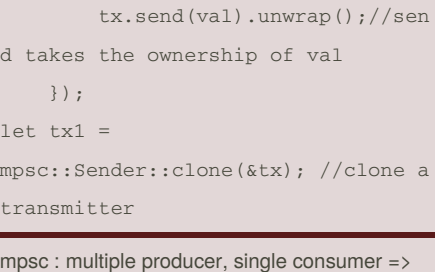

multiple senders and one receiver

#### **Mutex<T> , Arc<T>**

```
let counter =
Arc::new(Mutex::new(0));
    let mut handles = vec![];
    for \frac{1}{2} in 0..10 {
        let counter =
Arc::clone(&counter); //clone
        let handle =
thread::spawn(move || {
            let mut num =
counter.lock().unwrap();
            *num += 1;
        });
        handles.push(handle);
    }
```
#### **Sync and Send**

concurrency is part of the standard library not the language.

two concurrency concepts embedded in the language: the std::marker traits Sync and Send

#### **Sync and Send (cont)**

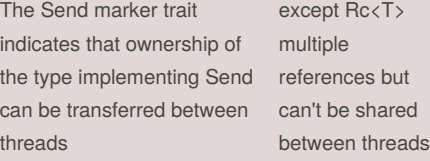

The Sync marker trait indicates that it is safe for the type implementing Sync to be referenced from multiple threads

In other words, any type T is Sync if &T (a reference to T) is Send, meaning the reference can be sent safely to another thread

#### **closures**

```
let expensive_closure = |num: u32|
-> u32 fprintln!("calculating
slowly...");
        thread::sleep(Duration::fr
om_secs(2));
        num
   };
// type inference
let example_closure = |x| x;let s =example_closure(String::from("hello
"));
let n = example_closure(5); //error
type inference only one type
// memoization or lazy
evaluations
impl<T> Cacher<T>
   where T: Fn(u32) \rightarrow u32
{
   fn new(calculation: T) ->
Cacher<T> {
```
By **seannarr** [cheatography.com/seannarr/](http://www.cheatography.com/seannarr/)

Published 25th May, 2018. Last updated 26th May, 2018. Page 12 of 14.

# Draft - Rust Book Notes - Not a Cheat Sheet by [seannarr](http://www.cheatography.com/seannarr/) via [cheatography.com/61019/cs/15819/](http://www.cheatography.com/seannarr/cheat-sheets/draft-rust-book-notes-not-a)

#### **closures (cont)**

```
Cacher {
             calculation,
             value: None,
        }
    }
    fn value(&mut self, arg: u32) -
> u32 {
        match self.value {
            Some (v) \Rightarrow v,
             None \Rightarrow {
                 let v =(self.calculation)(arg);
                 self.value =
Some(v);
                 \overline{v}},
       }
    }
}
let mut expensive_result =
Cacher::new(|num| {
        println!("calculating
slowly...");
        thread::sleep(Duration::fr
om_secs(2));
        num
    });
//memoization
```
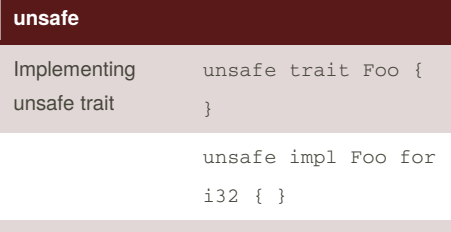

mutating static is unsafe

#### **unsafe (cont)**

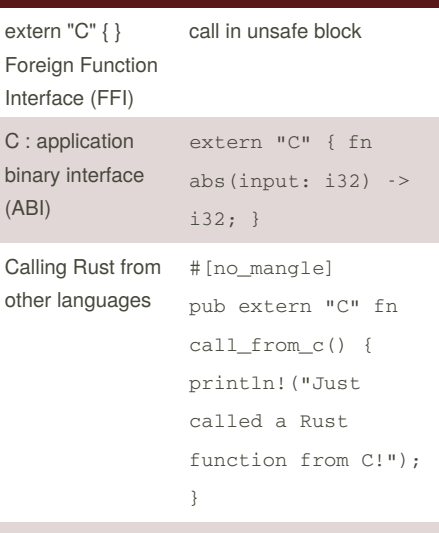

unsafe block to call unsafe functions

1. Dereference a raw pointer

- 2. Call an unsafe function or method
- 3. Access or modify a mutable static variable

4. Implement an unsafe trait

#### **Raw pointers**

```
Different from references and smart
pointers, keep in mind that raw
pointers:
1. Are allowed to ignore the
borrowing rules and have both
immutable and mutable pointers, or
multiple mutable pointers to the
same location
2. Aren't guaranteed to point to
valid memory
3. Are allowed to be null
4. Don't implement any automatic
clean-up
let mut num = 5;
let r1 = &num as *const i32;
```
#### **Raw pointers (cont)**

}

```
let r2 = 8mut num as *mut i32;
unsafe { //dereferencing
   println!("r1 is: {}", *r1);
   println!("r2 is: {}", *r2);
```
*const i32 and* mut i32 raw pointers that both pointed to the same memory location, that of num. If instead we'd tried to create an immutable and a mutable reference to num, this would not have compiled because Rust's ownership rules don't allow a mutable reference at the same time as any immutable references. With raw pointers, can create mutable pointer and an immutable pointer to the same location, and change data through the mutable pointer, potentially creating a data race.

#### **Lifetimes adv**

In our definition of Parser, in order to say that 's (the lifetime of the string slice) is guaranteed to live at least as long as 'c (the lifetime of the reference to Context), we change the lifetime declarations to look like this: struct Parser<'c, **'s: 'c**> { context: &'c Context<'s>, } // lifetime bounds on references to Generic Types struct StaticRef<T: 'static> (&'static T); struct Ref<'a, T: 'a>(&'a T); //Inference of Tait life times

Sponsored by **Readability-Score.com** Measure your website readability! <https://readability-score.com>

# By **seannarr**

[cheatography.com/seannarr/](http://www.cheatography.com/seannarr/)

Published 25th May, 2018. Last updated 26th May, 2018. Page 13 of 14.

## Draft - Rust Book Notes - Not a Cheat Sheet by [seannarr](http://www.cheatography.com/seannarr/) via [cheatography.com/61019/cs/15819/](http://www.cheatography.com/seannarr/cheat-sheets/draft-rust-book-notes-not-a)

#### **Lifetimes adv (cont)**

The default lifetime of a trait object is 'static. With &'a Trait or &'a mut Trait, the default lifetime is 'a. With a single T: 'a clause, the default lifetime is 'a. With multiple T: 'a-like clauses, there is no default; we must be explicit. Box<Red + 'a> or Box<Red + 'static> Just as with the other bounds, this means that any implementor of the Red trait that has references inside must have the same lifetime specified in the trait object bounds as those references

#### **Advanced Traits**

```
pub trait Iterator {
    type Item; // place holder
   fn next(&mut self) ->
Option<Self::Item>;
}
//With Generic, needs to annotate
the type
//Default generic type
trait Add<RHS=Self> { // RHS is
self type a = a + atype Output;
    fn add(self, rhs: RHS) ->
Self::Output;
}
fn main() \{let person = Human;
    Pilot::fly(&person); //quality
to avoid ambiguity
    Wizard::fly(&person);
```
By **seannarr** [cheatography.com/seannarr/](http://www.cheatography.com/seannarr/)

#### **Advanced Traits (cont)**

```
person.fly();
}
Assosciated functions:
//As no self, it can infer
<Dog as Animal>::baby_name()
//NewType
use tuple to creat traits on
external types
Implemented directly on the type has
precedence over trait impls
```
#### **Advanced Types**

type Kilometers = i32; Type aliases let f:  $Box Fn() + Send + 'static > = Box::new(||)$ println!("hi")); type Thunk =  $Box Fn() + Send + 'static;$ type Result<T> = Result<T, std::io::Error>; ! never type = void

# **iterating over string - bytes() and chars()** for c in  $\blacksquare$   $\blacksquare$   $\$ println!  $("{}'$ ", c); } ш ш m m for b in  $\blacksquare$   $\blacksquare$   $\blacksquare$   $\blacksquare$   $\blacksquare$   $\blacksquare$  , bytes () { println!("{}", b);

## **iterating over string - bytes() and chars() (cont)** } 224 164

// --snip--

#### 165 135

# **Cargo workspaces**

```
[workspace]
members = [
    "adder",
]
├── Cargo.lock
├── Cargo.toml
├── add-one
│ ├── Cargo.toml
\Box src
\Box lib.rs
├── adder
│ ├── Cargo.toml
\Box src
│ └── main.rs
└── target
[dependencies]
add\text{-}one = \{ path = "../add\text{-}one" \}-- explicit
cargo run -p adder //to run
cargo install $HOME/.cargo/bin
cargo-something => cargo something
workspaces: all related crates share Cargo.lock
```
and output directory. dependencies should be added to cargo.toml

files to extern crate

Published 25th May, 2018. Last updated 26th May, 2018. Page 14 of 14.